## **Solution Introduction**

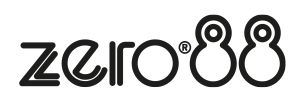